# **GUIDELINES FOR THE PREPARATION OF CONTRIBUTIONS TO CPM19-2**

(18 October 2018\*)

# **Table of Contents**

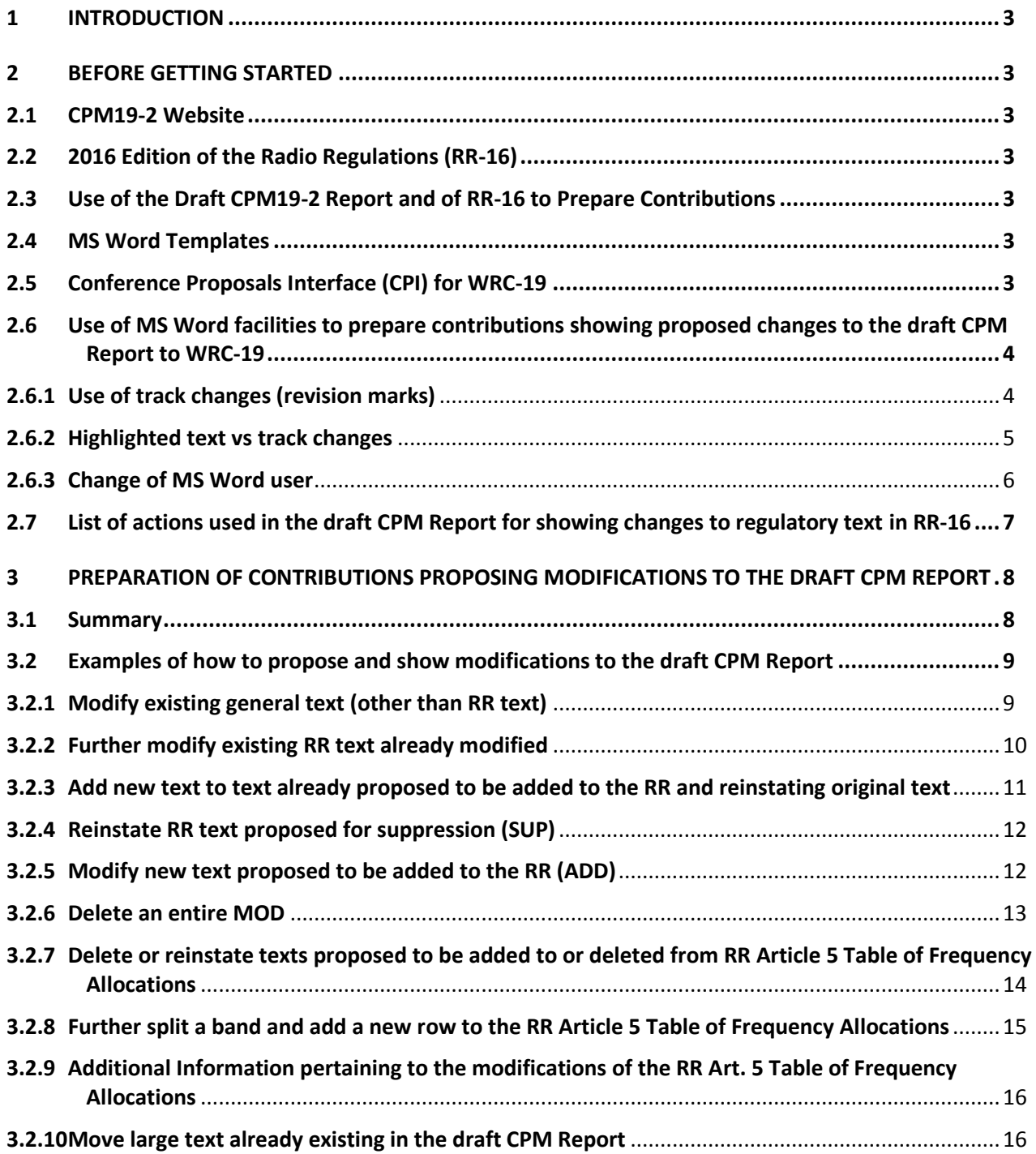

**\_\_\_\_\_\_\_\_\_\_\_\_\_\_\_**

<sup>\*</sup> The only modification made on 18 October 2018 was to add a new paragraph to Section 2.4.

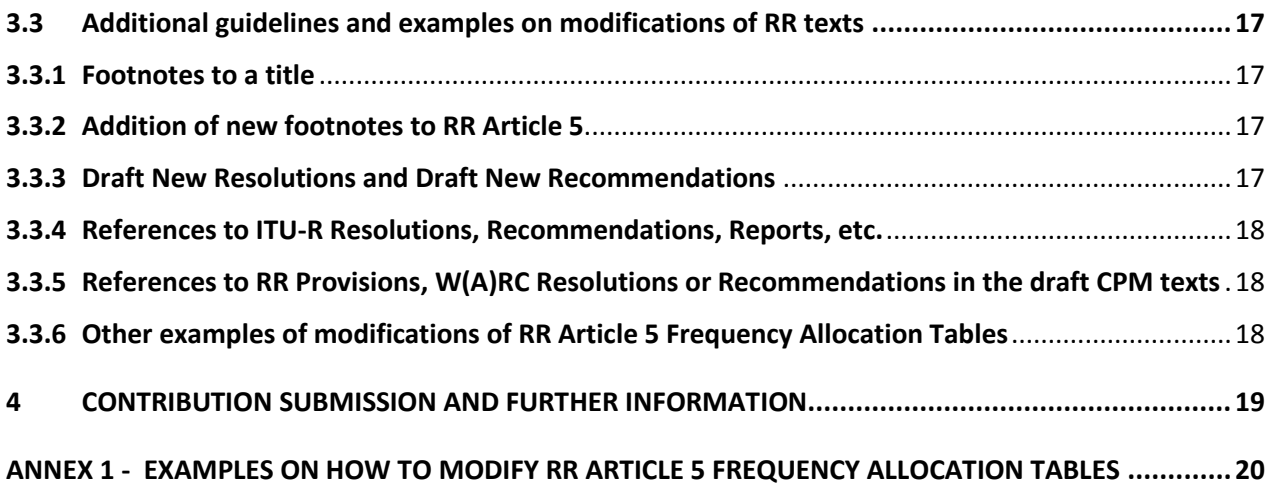

# <span id="page-2-0"></span>**1 INTRODUCTION**

These guidelines have been prepared by the Secretariat to assist in the preparation of contributions to the forthcoming **2nd Session of the Conference Preparatory Meeting for WRC-19 (CPM19-2)**.

For further inquiries regarding these guidelines, please contact: [cpm19-2@itu.int](mailto:cpm19-2@itu.int)

# <span id="page-2-1"></span>**2 BEFORE GETTING STARTED**

# <span id="page-2-2"></span>**2.1 CPM19-2 Website**

All the information relevant to CPM19-2, including information on the preparation of contributions, will be made available on the CPM19-2 website at [www.itu.int/go/ITU-R/CPM.](http://www.itu.int/go/ITU-R/CPM)

# <span id="page-2-3"></span>**2.2 2016 Edition of the Radio Regulations (RR-16)**

The complete 2016 Edition of the Radio Regulations (RR-16) is available on the **ITU Publications** website, in the six languages of the Union.

All provisions of RR-16 can be retrieved free-of-charge from the **Conference Proposals Interface (CPI) for WRC-19** (see section 2.5 below).

# <span id="page-2-4"></span>**2.3 Use of the Draft CPM19-2 Report and of RR-16 to Prepare Contributions**

Contributions proposing changes to the draft CPM Report to WRC-19 (to be made available in the six languages of the Union by 18 November 2018) should be based on document CPM19-2/1 [\(www.itu.int/md/R15-CPM19.02-C\)](http://www.itu.int/md/R15-CPM19.02-C).

Contributions may also include other texts retrieved from the Radio Regulations, which should be done by using CPI (see section 2.5 below).

When retrieving texts from the Radio Regulations or from the draft CPM Report to WRC-19, the **format and styles must not be changed.**

# <span id="page-2-5"></span>**2.4 MS Word Templates**

All documents submitted to CPM19-2 should be prepared using the official MS Word templates available in the 6 languages of the Union on the CPM19-2 website.

Microsoft WinWord 2013 and MathType will be used for the processing and publishing of CPM19-2 contributions and documentation. MathType is a mathematical equation editor for personal computers running Microsoft Office or the Apple Macintosh OS. It can generate mathematical notation for word processing (e.g. WinWord), and presentations (e.g. PowerPoint). MathType is easy to use and has many more symbols and templates than the Equation Editor that comes with Microsoft WinWord. At CPM19-2 Microsoft Office 2013 and MathType will be available on all CyberCafe PCs in CICG. (Paragraph added on 18 October 2018)

# <span id="page-2-6"></span>**2.5 Conference Proposals Interface (CPI) for WRC-19**

The **Conference Proposal Interface (CPI) for WRC-19** [\(www.itu.int/net4/Proposals/CPI/WRC19\)](http://www.itu.int/net4/Proposals/CPI/WRC19) is an electronic tool developed by the ITU to facilitate the preparation and submission of proposals to WRC-19. It is available in the 6 languages of the Union.

The [CPI user guide](https://www.itu.int/oth/R1406000001/en) is available from the WRC-19 website.

# <span id="page-3-0"></span>**2.6 Use of MS Word facilities to prepare contributions showing proposed changes to the draft CPM Report to WRC-19**

# **2.6.1 Use of track changes (revision marks)**

<span id="page-3-1"></span>To help following proposed text modifications, Members should make sure their MS Word track changes options are set as follows:

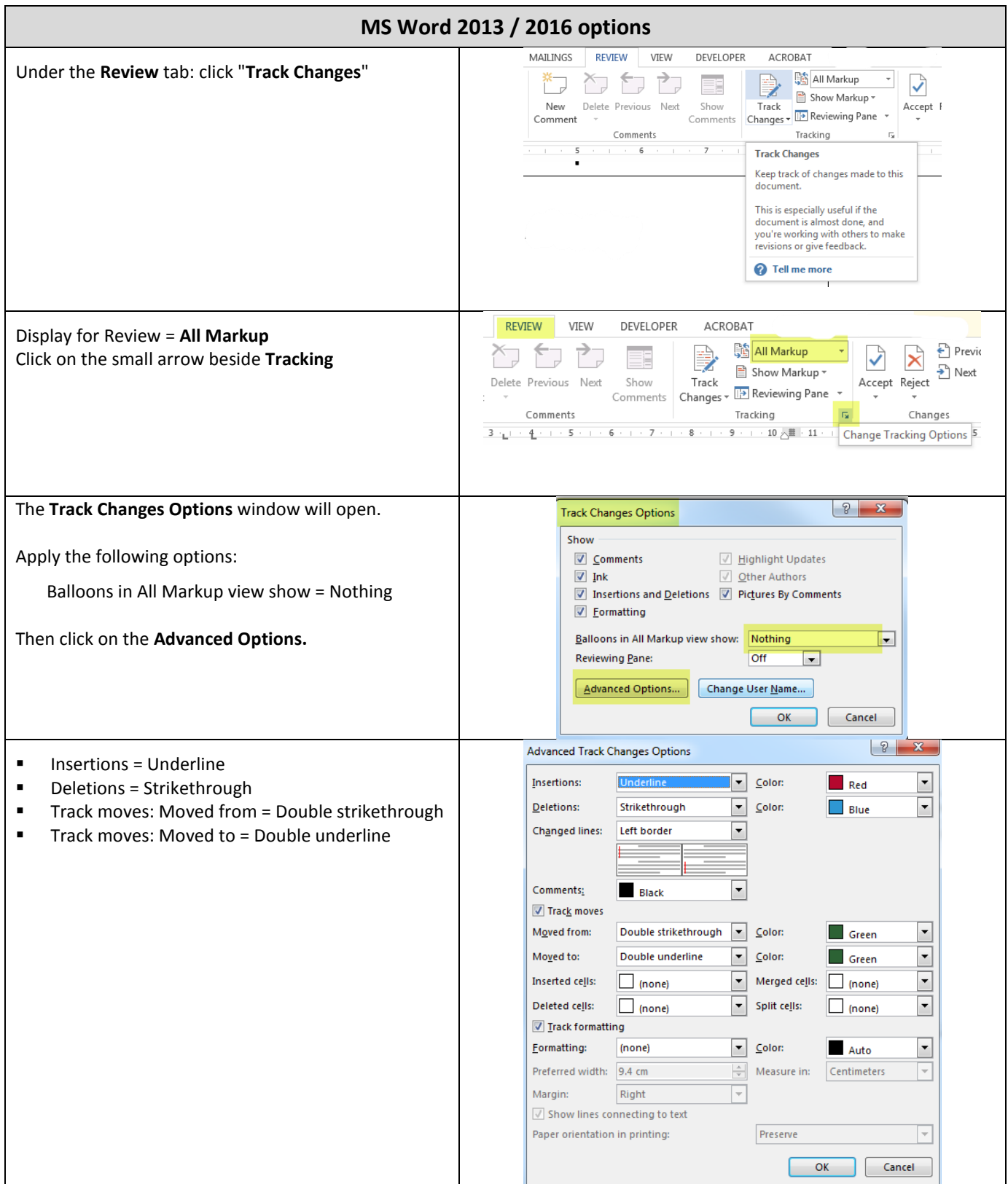

# **2.6.2 Highlighted text vs track changes**

<span id="page-4-0"></span>Since the draft CPM Report already contains examples of regulatory text with revision marks proposing modifications to RR-16, the following approach should be applied in preparing contributions to CPM19-2:

- for **changes proposed to any part of the draft CPM Report** contained in document CPM19-2/1:
	- o revision marks (under track changes) **and** "Turquoise" highlights should be used;
- for **proposed additions of new examples of regulatory text not yet included in the draft CPM Report**:
	- o "Turquoise" highlights shall also be used over the entire proposed new text.

This will greatly help the ITU Secretariat to track all changes and hence ease the referencing, translation, typing and timely production of documents (see examples given in Section 3.2 of these guidelines). Such highlighting will appear in the published version of contributions.

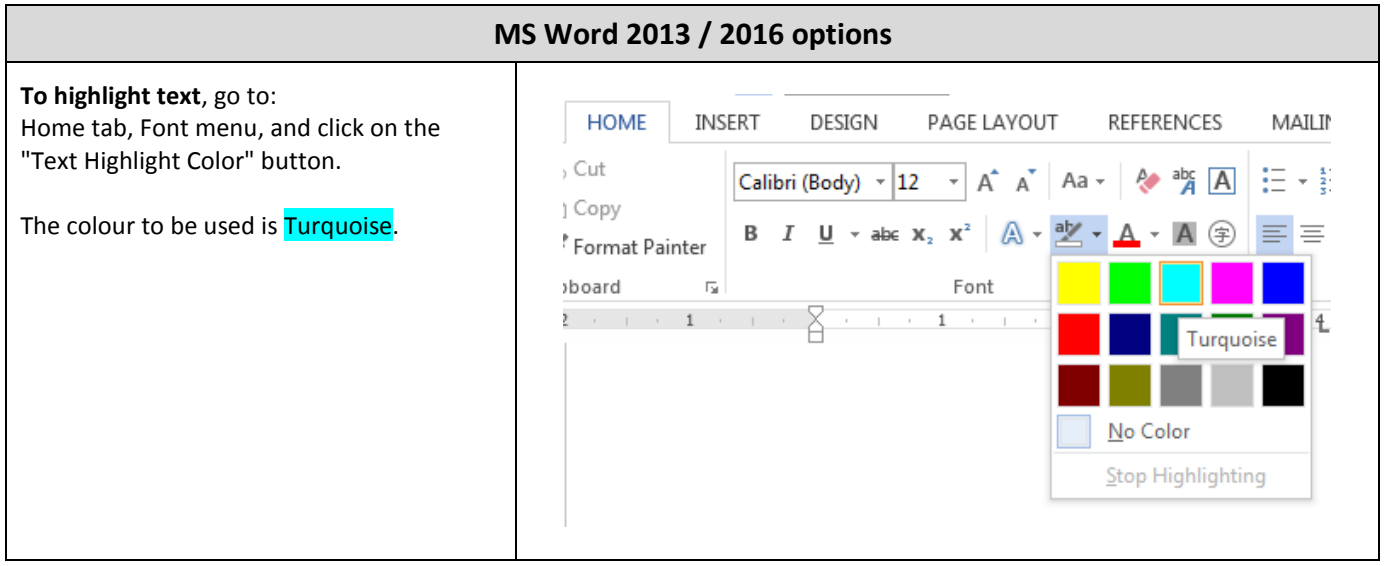

# **2.6.3 Change of MS Word user**

<span id="page-5-0"></span>When deleting proposed new texts already marked up with track changes, the text would disappear if it is deleted by the same MS Word user who added this original new text in.

To alleviate this problem and obtain underlined and strikethrough text, the MS Word user has to be changed before making the deletion.

To change the user name:

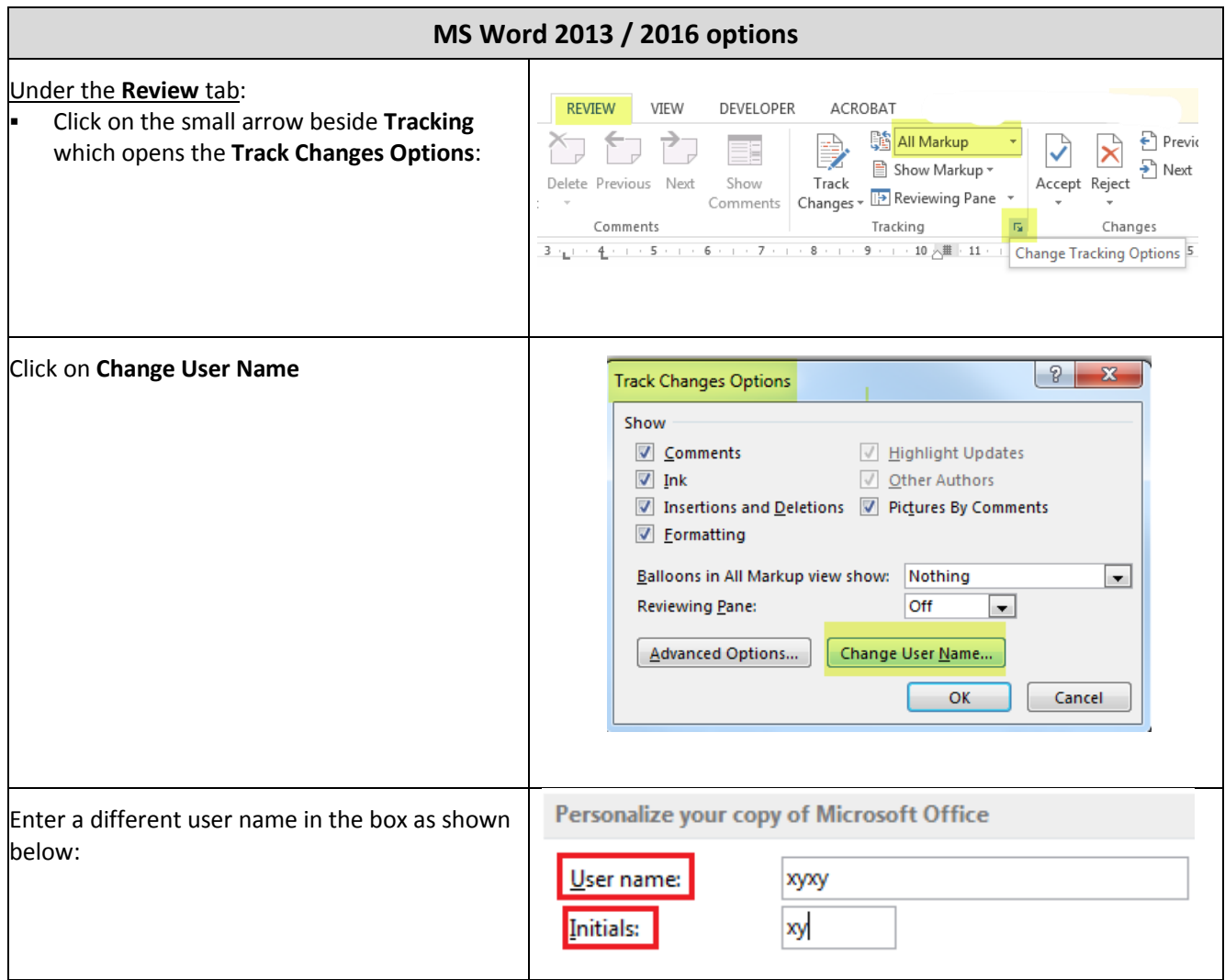

# <span id="page-6-0"></span>**2.7 List of actions used in the draft CPM Report for showing changes to regulatory text in RR-16**

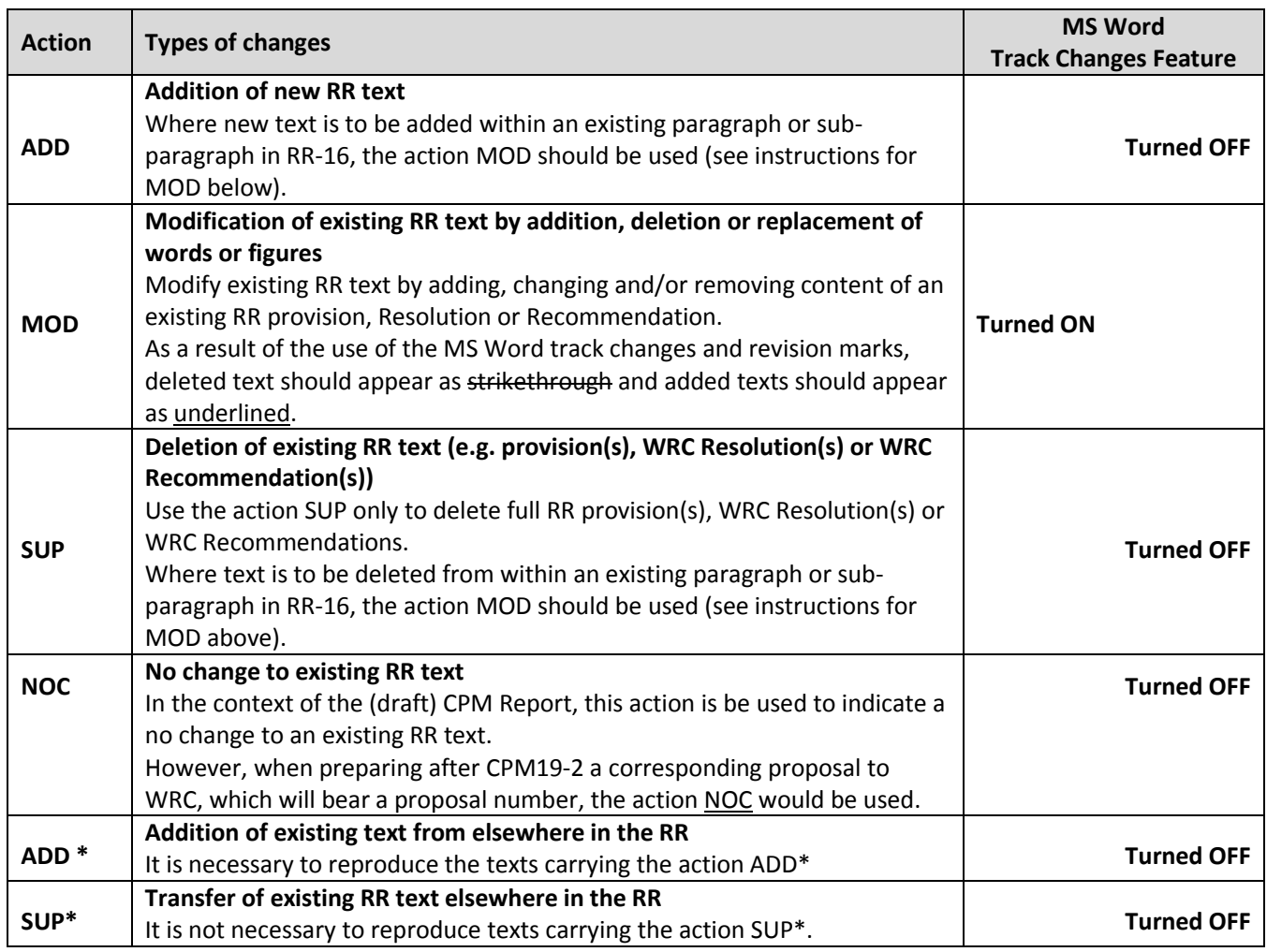

Note: these actions should be used in the contributions to CPM19-2, as appropriate.

# **3 PREPARATION OF CONTRIBUTIONS PROPOSING MODIFICATIONS TO THE DRAFT CPM REPORT**

**3.1 Summary**

<span id="page-7-0"></span>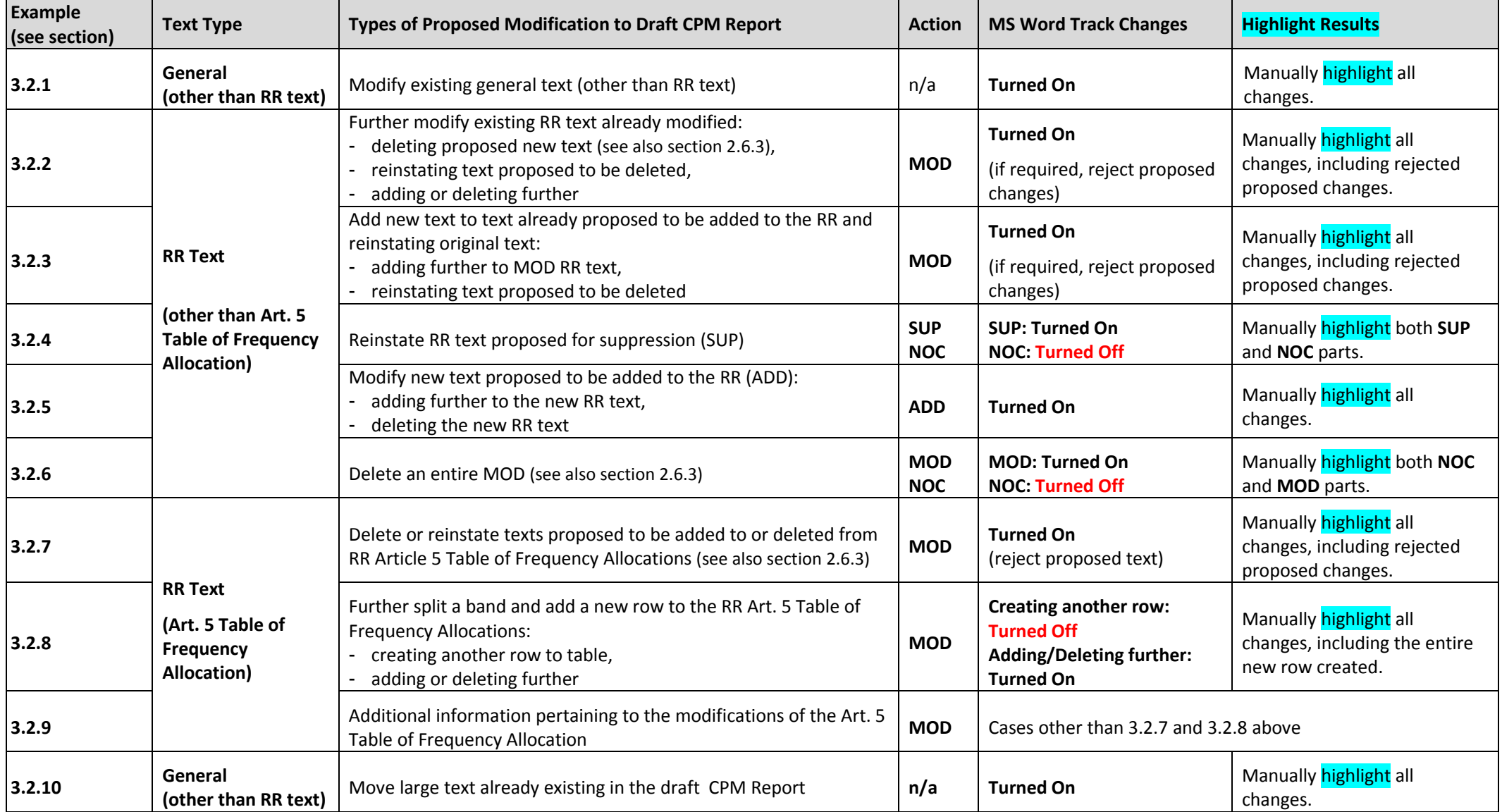

<span id="page-7-1"></span>Additional guidelines and examples on modifications of RR texts are presented in section 3.3.

# <span id="page-8-0"></span>**3.2 Examples of how to propose and show modifications to the draft CPM Report**

### <span id="page-8-1"></span>**3.2.1 Modify existing general text (other than RR text)**

### **Draft CPM Report Text**

#### **2/1.12/2 Background**

The growing demand for higher resolution radar pictures raises the need to further increase the bandwidth used for linear FM chirp radar transmission of the next generation of EESS SAR.

## **Proposed Modification to Draft CPM Report Text**

### **2/1.12/2 Background**

The growing demand for higher resolution radar *images pictures* to satisfy global environmental monitoring raises the need to further increase the bandwidth used for linear FM chirp radar transmission of the next generation of EESS SAR.

In the example above:

1) turn on track changes,

3) highlight result.

**Do not use key words ADD, MOD, SUP and NOC when modifying existing general text.**

<sup>2)</sup> make modifications (deleted text should then appear as strikethrough, added texts should then appear as underlined) and

#### <span id="page-9-0"></span>**3.2.2 Further modify existing RR text already modified**

#### **Draft CPM Report Text**

## **MOD**

**5.543A** In Bhutan, Cameroon, Korea (Rep. of), the Russian Federation, India, Indonesia, Iran (Islamic Republic of), Iraq, Japan, Kazakhstan, Malaysia, Maldives, Mongolia, Myanmar, Uzbekistan, Pakistan, the Philippines, Kyrgyzstan, the Dem. People's Rep. of Korea, Sudan, Sri Lanka, Thailand and Viet Nam, the allocation to the fixed service in the frequency band 31- 31.3 GHz may also be used by systems using high altitude platform stations (HAPS) in the direction ground-to-HAPS direction. The use of the frequency band 31-31.3 GHz by systems using HAPS is limited to the territory of the countries listed above and shall not cause harmful interference to, nor claim protection from, other types of fixed-service systems, systems in the mobile service and systems operated under No. **5.545**. Furthermore, the development of these services shall not be constrained by HAPS. Systems using HAPS in the frequency band 31-31.3 GHz shall not cause harmful interference to the radio astronomy service having a primary allocation in the frequency band 31.3-31.8 GHz, taking into account the protection criterion as given in the most recent version of Recommendation ITU-R RA.769. In order to ensure the protection of satellite passive services, the level of unwanted power density into a HAPS ground station antenna in the frequency band 31.3-31.8 GHz shall be limited to −106 dB(W/MHz) under clear-sky conditions, and may be increased up to −100 dB(W/MHz) under xainy conditions to mitigate fading due to rain, provided the effective impact on the passive satellite does not exceed the impact under clear-sky conditions. See Resolution **145 (Rev. WRC-12)**. (WRC-1319)

Deleting proposed new text: Turn on track changes, delete the text (should then appear as underlined and strikethrough) and highlight result (see also section 2.6.3).

Reinstating text proposed to be deleted: Turn on track changes, reject revision mark to the text (should then appear as clean text) and **highlight result**.

Adding or deleting further: Turn on track changes, add text (should then appear as underlined) or delete text (should then appear as strikethrough) and highlight result.

**Proposed Modification to Draft CPM Report Text**

#### **MOD**

**5.543A** In Bhutan, Cameroon, Korea (Rep. of), the Russian Federation, India, Indonesia, Iran (Islamic Republic of), Iraq, Japan, Kazakhstan, Malaysia, Maldres, Mongolia, Myanmar, Uzbekistan, Pakistan, the Philippines, Kyrgyzstan, the Dem. People's Rep. of Korea, Sudan, Sri Lanka, Thailand and Viet  $\cancel{\mathcal{N}}$ am, the allocation to the fixed service in the frequency band 31-31.3 GHz may also be used by systems using high altitude platform stations (HAPS) in the direction ground-to-HAPS direction. The use of the frequency band 31-31.3 GHz by systems using HAPS is limited to the territory of the countries listed above and shall not cause harmful interference to, nor claim protection from, other types of *fixed-service* systems in the fixed-service, systems in the mobile service and systems operated under No. 5.545. Furthermore, the development of these services shall not be constrained by HAPS. Systems using HAPS in the frequency band 31-31.3 GHz shall not cause harmful interference to the radio astronomy service having a primary allocation in the frequency band 31.3-31.8 GHz, taking into account the protection criterion as given in the most recent version of Recommendation ITU-R RA.769. In order to ensure the protection of satellite passive services, the level of unwanted power density into a HAPS ground station antenna in the frequency band 31.3-31.8 GHz shall be limited to −106 dB(W/MHz) under clear-sky conditions, and may be increased up to −100 dB(W/MHz) under rainy conditions to mitigate fading due to rain, provided the effective impact on the passive satellite does not exceed the impact under clear-sky conditions. See Resolution **145 (Rev.WRC-12)**. (WRC-1519)

## <span id="page-10-0"></span>**3.2.3 Add new text to text already proposed to be added to the RR and reinstating original text**

## **Draft CPM Report Text**

#### **MOD**

2.5 *Subregional systems:* For the purpose of the application of the provisions of this Appendix, a subregional system is a satellite system created by agreement among neighbouring countries Member States of the ITU or their authorized telecommunications operating agencies on the basis of their national allotments and intended to provide domestic or subregional *fervices* within the geographical areas of the countries concerned. When a service area of a subregional system includes partially or wholly the territories of other administrations (other than the notifying one) the notifying administration shall seek to obtain the clear agreement of that administration.

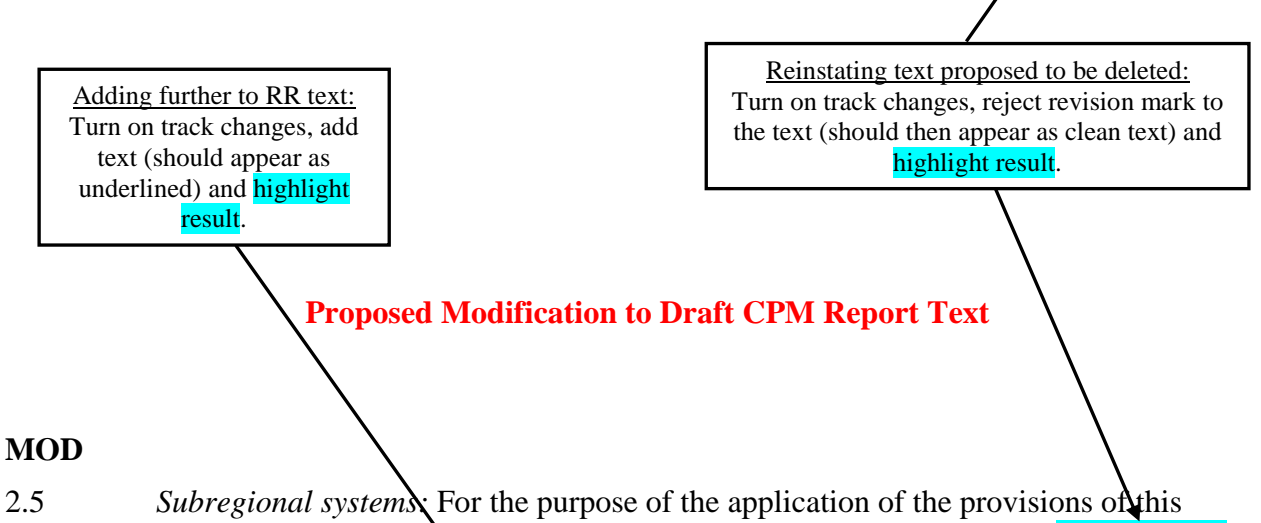

Appendix, a subregional system is a satellite system created by agreement among neighbouring countries Member States of the ITU or their authorized telecommunications operating agencies on the basis of their national allotments and intended to provide domestic or subregional services within the geographical areas of the countries concerned. When a service area of a subregional system includes partially or wholly the southern and northern territories of other administrations (other than the notifying one) the notifying administration shall seek to obtain the clear agreement of that administration.

### <span id="page-11-0"></span>**3.2.4 Reinstate RR text proposed for suppression (SUP)**

# **Draft CPM Report Text**

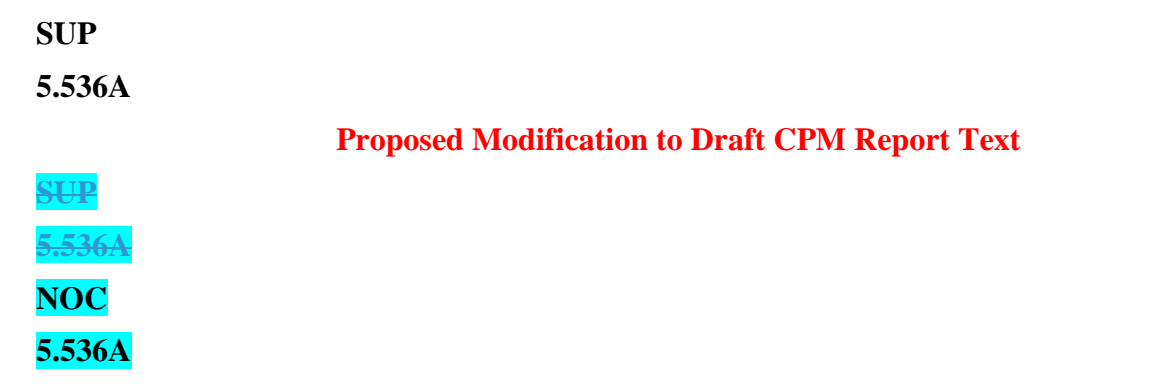

The SUP part is deleted with the track changes on, while the NOC part is added without the track changes on. Highlight both the NOC and SUP parts. The text of the RR provision can be reproduced if necessary, which is not the case in the example of RR No. 5.536A above.

### <span id="page-11-1"></span>**3.2.5 Modify new text proposed to be added to the RR (ADD)**

#### **Draft CPM Report Text**

#### **ADD**

#### **6**

*d)* The channelling arrangement specified in the sub-sections A and B does not prejudice the rights of administrations to establish, and to notify assignments to stations in the maritime mobile service other than those using radiotelephony, provided that:

– the occupied bandwidth does not exceed 2 800 Hz and is situated wholly within one frequency channel.

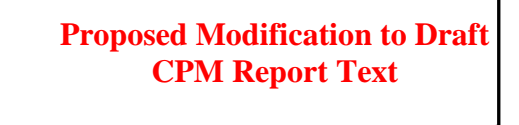

Adding or deleting further to RR text: Turn on track changes and show revision marks when adding new text to or deleting text from an already existing 'ADD' and highlight result.

# **ADD**

**6**

*d*) The channelling arrangements mentioned above and specified in the subsections  $A$  and  $B$  does not prejudice the rights of administrations to establish, and to notify assignments to stations in the maritime mobile service other than those using radiotelephony, provided that:

– the occupied bandwidth does not exceed 2 800 Hz and is situated wholly within one frequency channel.

### <span id="page-12-0"></span>**3.2.6 Delete an entire MOD**

# **Draft CPM Report Text**

### **MOD**

2.6 *Additional use:* For the application of the provisions of this Appendix, additional uses shall be those of an administration:

*a)* which has a requirement of the satellite system whose characteristics differ from those used in the preparation of Part  $\overline{A}$  of the Plan; any such requirement shall be limited to the national coverageservice area, taking into account technical constraints, of the administration concerned, unless otherwise agreed. Additionally, such requirement can be met only if the allotment of the interested administration, or part of this allotment, has been converted into an assignment, or if the requirement cannot be met by the conversion of the allotment into an assignment;

*b)* which requires the use of all or part of its national allotment that has been suspended in accordance with § 6.54 of Article 6;

## **Proposed Modification to Draft CPM Report Text**

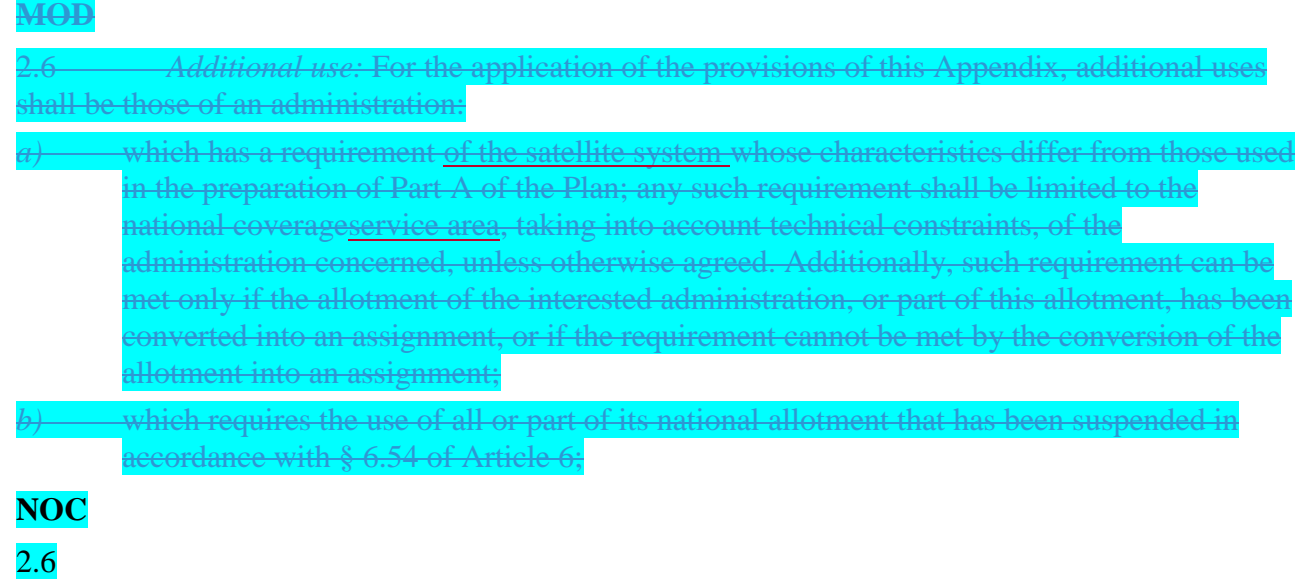

The entire MOD part is deleted with the track changes on (see also section 2.6.3), while the NOC part is added without the track changes on. Highlight both the NOC and MOD parts.

<span id="page-13-0"></span>**3.2.7 Delete or reinstate texts proposed to be added to or deleted from RR Article 5 Table of Frequency Allocations**

## **Draft CPM Report Text**

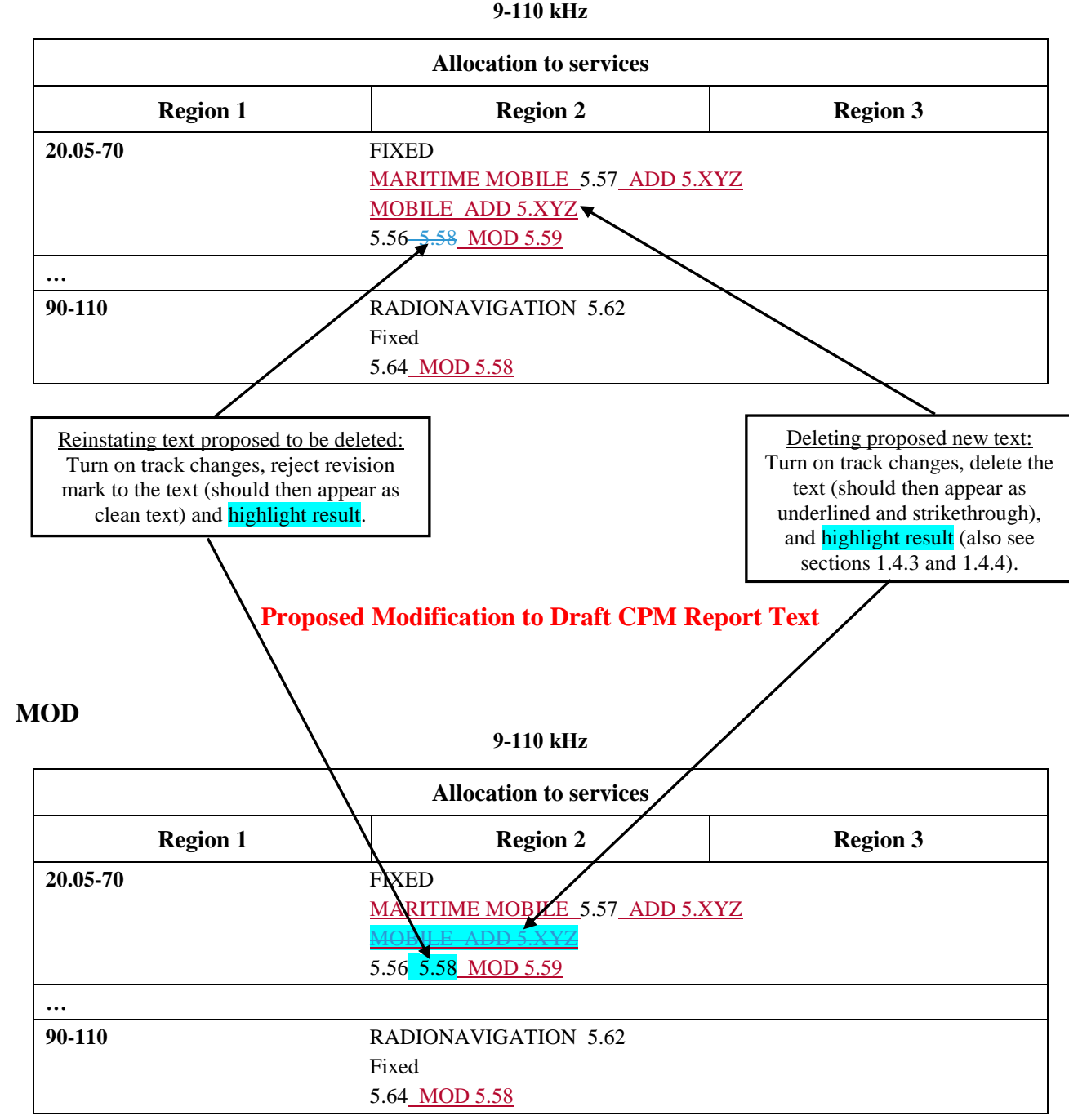

# **MOD**

# <span id="page-14-0"></span>**3.2.8 Further split a band and add a new row to the RR Article 5 Table of Frequency Allocations**

## **Draft CPM Report Text**

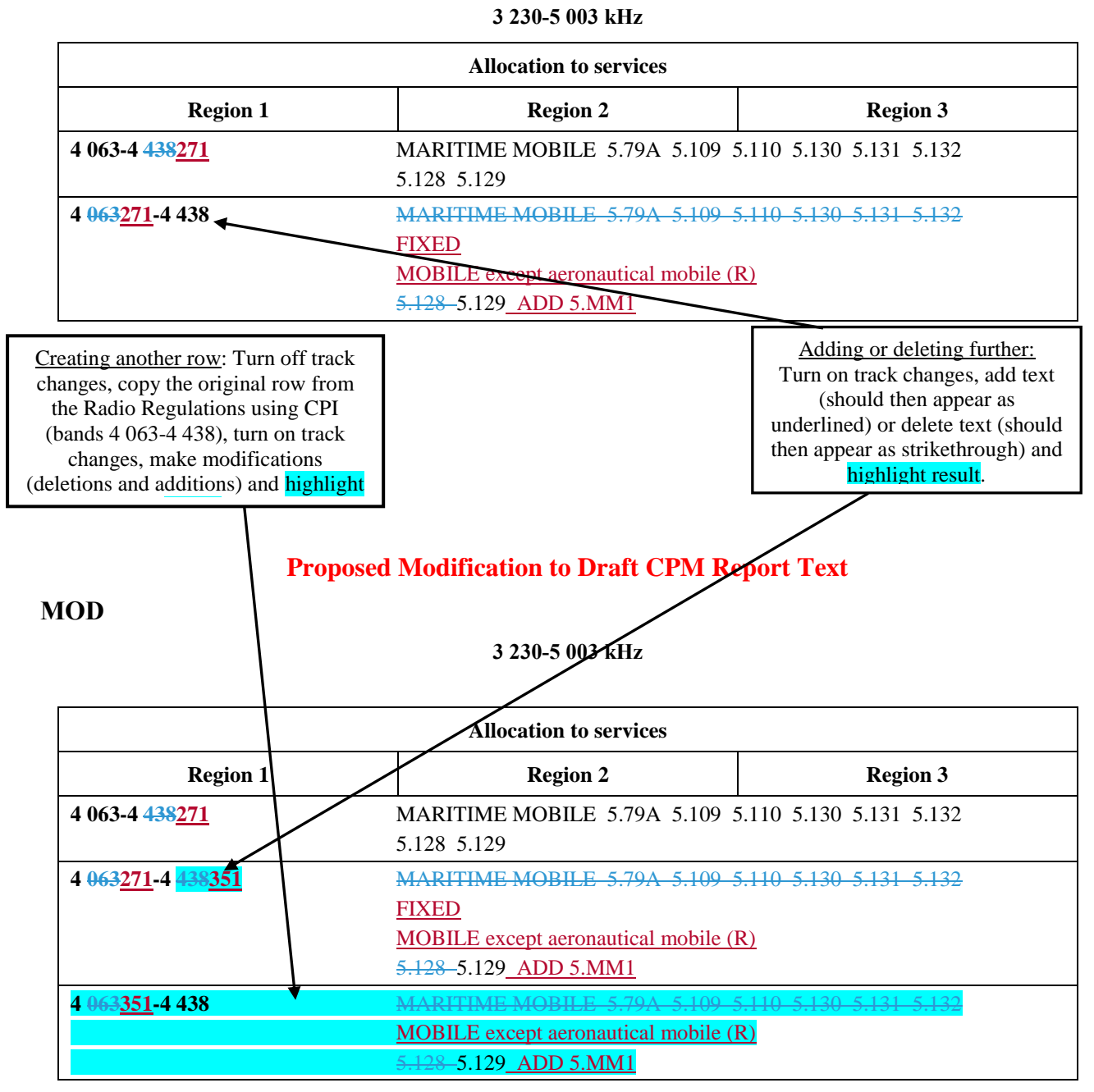

#### **MOD**

15 Version: 18 October 2018

# **3.2.9 Additional Information pertaining to the modifications of the RR Art. 5 Table of Frequency Allocations**

<span id="page-15-0"></span>In case of any further queries regarding the presentation of modifications to the RR Art. 5 Table of Frequency Allocations, e.g. a particular split of a band, the Secretariat will welcome any draft modifications for checking purposes before formal submission (send to: [philippe.aubineau@itu.int\)](mailto:philippe.aubineau@itu.int).

### <span id="page-15-1"></span>**3.2.10 Move large text already existing in the draft CPM Report**

# **Draft CPM Report Text**

#### **Advantages**

- No undue constraints are placed on analogue FM broadcasting as well as on AM(R)S systems.
- − No need for RR amendments other than those for Resolution **413 (Rev.WRC-07)**.

### **Proposed Modification to Draft CPM Report Text**

#### **Advantages**

− No undue constraints are placed on analogue FM broadcasting as well as on AM(R)S systems. − No need for RR amendments other than those for Resolution **413 (Rev.WRC-07)**. No undue constraints are placed on analogue FM broadcasting as well as on AM(R)S systems.

In the example above:

1) turn on track changes,

2) select and cut the text to be moved,

3) paste the text at its new location and

4) highlight result.

Do not use key words ADD, MOD, SUP and NOC when modifying existing general text.

# <span id="page-16-0"></span>**3.3 Additional guidelines and examples on modifications of RR texts**

Note: Turquoise highlights should be used in the examples below when preparing contributions on modification of the draft CPM Report (see explanations in section 3.2 above).

# **3.3.1 Footnotes to a title**

<span id="page-16-1"></span>When presenting the title of an Article, Appendix, Section, Part, Resolution or Recommendation of the RR, which has footnote references, i.e. RR Article 11, it is not necessary to reproduce the footnote text when it is maintained and unmodified.

## **3.3.2 Addition of new footnotes to RR Article 5**

<span id="page-16-2"></span>Addition a new footnote to RR Article 5 should be annotated "ADD". Revision marks should not be shown when using the action "ADD".

For example a new footnote to RR Article 5 can be indicated as follows.

# **ADD**

**5.A13** This is the example text of the new footnote 5.A13.

where

 A is the first (B would be the second) footnote added to RR Article 5 under this agenda item 1.3

## **3.3.3 Draft New Resolutions and Draft New Recommendations**

<span id="page-16-3"></span>Draft new WRC Resolutions and Recommendations should be annotated "ADD". Revision marks should not be shown when using the action "ADD".

Draft new WRC Resolutions and Recommendations should be identified as follows.

# **ADD**

# DRAFT NEW RESOLUTION [A17-..…]

where

- A is the first (B would be the second) Resolution added under this agenda item 1.7
- "-......" is optional and may be used to put a short reference to the subject of the draft new Resolution.

The same principle would apply to draft new WRC Recommendations, i.e.:

# **ADD**

# DRAFT NEW RECOMMENDATION [A17-..…]

# **3.3.4 References to ITU-R Resolutions, Recommendations, Reports, etc.**

<span id="page-17-0"></span>See Section 5 of Annex 2 to [Resolution ITU-R 2-7.](http://www.itu.int/pub/R-RES-R.2-7-2015)

In order to reduce the number of pages, there is no need to include the titles of the ITU-R Recommendations and/or Reports referred to in the draft CPM texts.

A reference list to all the ITU-R Resolutions, Recommendations and/or Reports, as well as other possible ITU publications referred to in the draft CPM Report, will be annexed to that Report. If possible, it is desirable to include the specific version number of the existing ITU-R Recommendations and/or Reports referred to in the draft CPM texts.

Taking into account the second paragraph of Section 5 of Annex 2 to [Resolution ITU-R 2-7,](http://www.itu.int/pub/R-RES-R.2-7-2015) the following format should be used to refer to ITU-R Resolutions, Recommendations and/or Reports in the draft CPM Report, e.g.:

- Resolution ITU-R 2-7;
- Recommendation ITU-R SM.1056-1;
- Recommendation ITU-R M.[ACRONYM];
- Report ITU-R SM.2152;
- Report ITU-R M.[ACRONYM].

References to of ITU-R Recommendations or Reports may eventually be preceded by one of the following abbreviations as appropriate: DN (draft new), DR (draft revision of), PDN (preliminary DN), PDR (preliminary DR), WDPDN or WDPDR (working document towards a PDN or PDR).

# **3.3.5 References to RR Provisions, W(A)RC Resolutions or Recommendations in the draft CPM texts**

<span id="page-17-1"></span>See Section 6 of Annex 2 to [Resolution ITU-R 2-7.](http://www.itu.int/pub/R-RES-R.2-7-2015)

Apart from references in RR texts (existing or new), the following format should be used to refer to those RR Provisions, Conference Resolutions and/or Recommendations in the draft CPM texts:

- references to provisions of the RR should be indicated as follows, e.g.: RR No. **5.123** or RR No. **21.16**;
- references to Conference Resolutions should be indicated as follows, e.g.: Resolution **809 (WRC-15)** or Recommendation **207 (Rev. WRC-15)**.

## **3.3.6 Other examples of modifications of RR Article 5 Frequency Allocation Tables**

<span id="page-17-2"></span>See Annex 1 for a list of examples on how to modify Article 5 Frequency Allocation Tables.

# <span id="page-18-0"></span>**4 CONTRIBUTION SUBMISSION AND FURTHER INFORMATION**

The main purpose of these guidelines is to enhance the timely processing for distribution as well as coordination of contributions submitted to CPM19-2 and thus to facilitate the work of the meeting.

These guidelines, if followed by the Member States and Sector Members, will enable the Secretariat to carry out its work in a more efficient and effective manner and possibly avoid extra costs with respect to the budget of the event.

For further inquiries regarding these guidelines, please contact [philippe.aubineau@itu.int.](mailto:philippe.aubineau@itu.int)

Member States and Sector Members are invited to submit their contributions by email at [cpm19-2@itu.int.](mailto:cpm19-2@itu.int)

For deadlines for contribution submission, please refer to **BR Administrative Circular CA/241** available at [www.itu.int/md/R00-CA-CIR-0241/en.](https://www.itu.int/md/R00-CA-CIR-0241/en)

# **ANNEX 1 -**

# <span id="page-19-0"></span>**EXAMPLES ON HOW TO MODIFY RR ARTICLE 5 FREQUENCY ALLOCATION TABLES**

Note: Turquoise highlights should be used in the examples below when preparing contributions on modification of the draft CPM Report (see explanations in section 3.2 above).

**The modifications of the Tables of Frequency Allocations contained in Section IV of RR Article 5 shall be prepared in accordance with the provisions of RR Nos. 5.46 to 5.52 of Section III of that article (see also relevant provisions from Sections I and II of that article).**

#### **Notes on modifications to Tables of Frequency Allocations contained in RR Article 5:**

- 1) Modifications (MOD) of the Allocation tables in RR-16 Article 5 Section IV should always start with a reference to the entire frequency range indicated the table title, e.g. **8.3- 110 kHz**, even if the proposal relates only to a particular band within that range.
- 2) Proposed modifications should contain "dots", i.e. (...) only in cases where a frequency band(s) is missing between two frequency bands that are being shown.
- 3) It is *not* necessary to show dots at the beginning or ending of a frequency table as this is evident in the table title.
- 4) Where practicable, unmodified frequency bands should *not* be reproduced.
- 5) In case of any further queries regarding the presentation of modifications to the Article 5 Table of Frequency Allocations, e.g. a particular split of a band, the Secretariat will welcome any draft modifications for checking purposes before formal submission (send to: [philippe.aubineau@itu.int\)](mailto:philippe.aubineau@itu.int).

The following examples are provided hereafter to illustrate some usual cases:

- 1<sup>st</sup> example: Adding a new allocation / suppressing an existing allocation to a service
- 2<sup>nd</sup> example: Upgrading an existing allocation to a service from secondary to primary
- 3<sup>rd</sup> example: Indicating the modification of a footnote already used
- 4<sup>th</sup> example: Adding a footnote already existing but modified
- 5<sup>th</sup> example: Adding new footnotes
- 6<sup>th</sup> example: Merging two existing frequency bands and deleting a row with modifications
- 7<sup>th</sup> example: Splitting an existing frequency band and adding new rows with modifications

#### 1<sup>st</sup> example: **st example: Adding a new allocation to a service (see added "Mobile" below) and suppressing an existing allocation to a service (see deleted "Fixed" below)**

## **MOD**

#### **8.3-110 kHz**

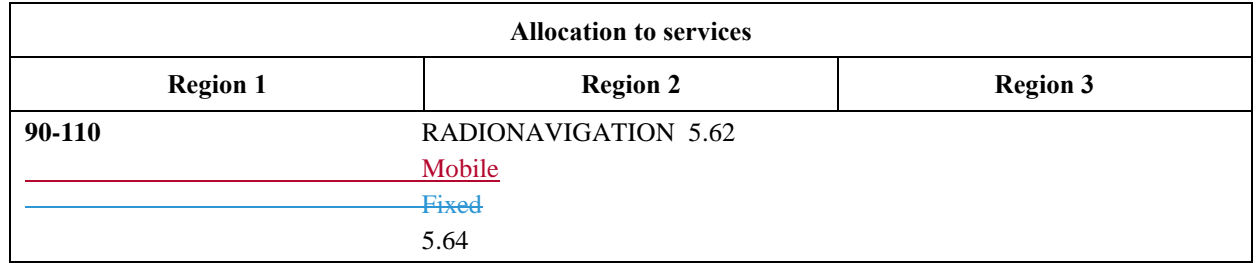

**Reasons:** [text missing; if not text is to be provided, keep only an empty line with the current MS Word style "Reasons"].

#### 2<sup>nd</sup> example: **Upgrading an existing allocation to a service from secondary to primary (see deleted "Fixed" and added "FIXED" below)**

#### **MOD**

#### **8.3-110 kHz**

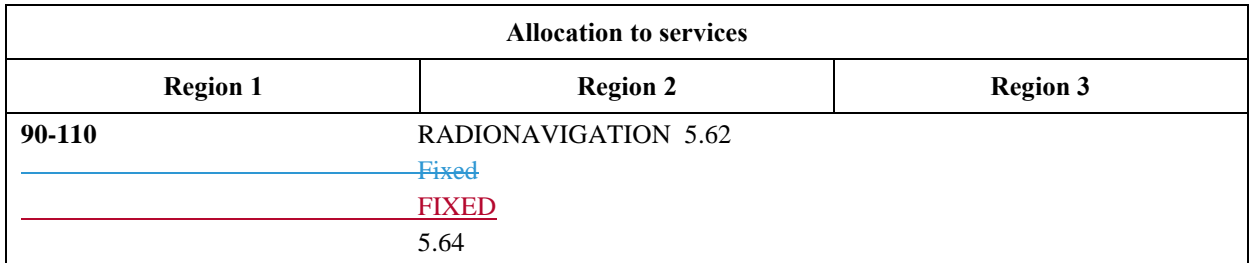

**Reasons:** [text missing; if not text is to be provided, keep only an empty line with the current MS Word style "Reasons"].

#### 3<sup>rd</sup> example: **Indicating the modification of a footnote already used (see "MOD 5.62" below)**

# **MOD**

# **8.3-110 kHz**

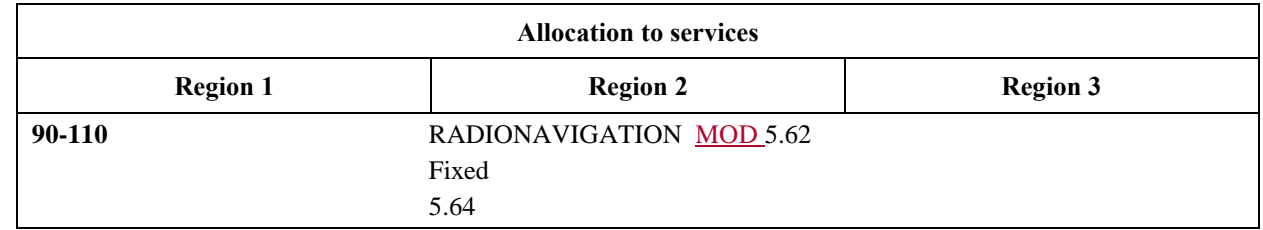

**Reasons:** [text missing; if not text is to be provided, keep only an empty line with the current MS Word style "Reasons"].

Note: Another MOD should describe the modifications proposed to RR No. 5.62.

#### 4<sup>th</sup> example: **th example: Adding a footnote already existing but modified (see "MOD 5.63" below)**

### **MOD**

#### **8.3-110 kHz**

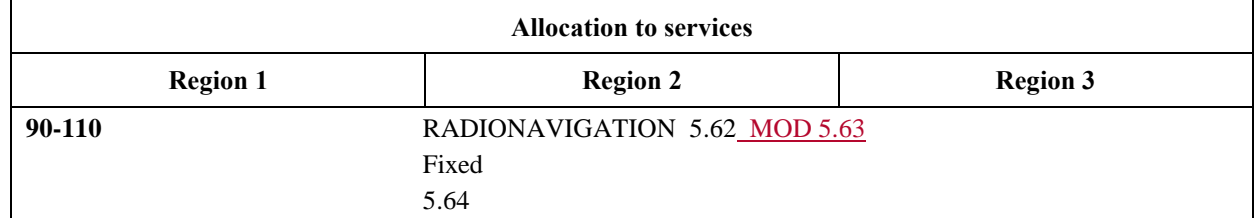

**Reasons:** [text missing; if not text is to be provided, keep only an empty line with the current MS Word style "Reasons"].

Note: Another MOD should describe the modifications proposed to RR No. 5.63.

#### 5<sup>th</sup> example: **th example: Adding new footnotes (see "ADD 5.A12" and "ADD 5.B12" below)**

#### **MOD**

**8.3-110 kHz**

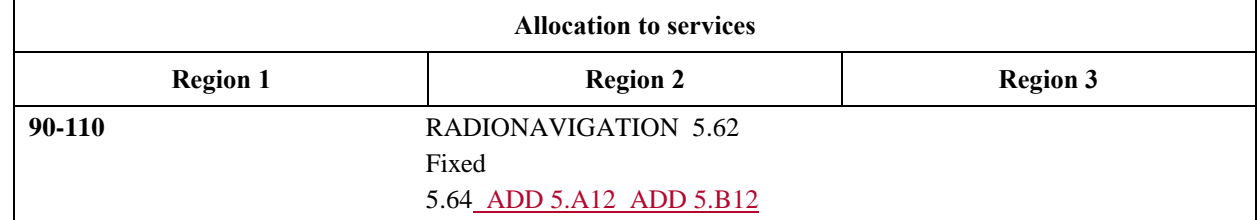

**Reasons:** [text missing; if not text is to be provided, keep only an empty line with the current MS Word style "Reasons"].

Note: Two actions ADD 5.A12 and ADD 5.B12 should also be provided to describe the text of these first new RR footnotes No. 5.A12 and No. 5.B12 under agenda item 1.2.

#### 6<sup>th</sup> example: **Merging two existing frequency bands and deleting a row**

#### **MOD**

#### **8.3-110 kHz**

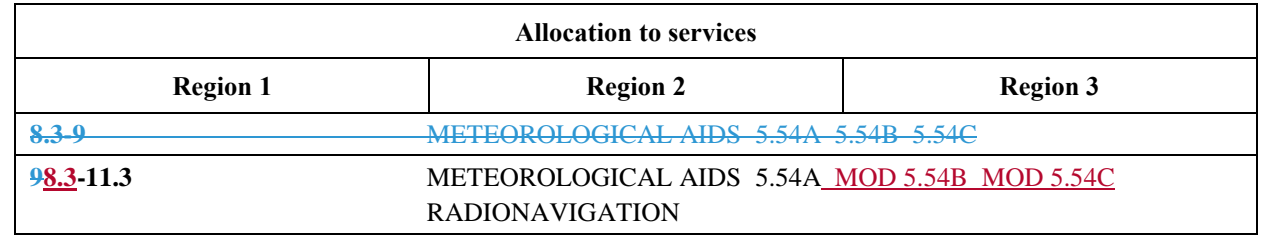

**Reasons:** [text missing; if not text is to be provided, keep only an empty line with the current MS Word style "Reasons"].

Note: Other MOD proposals should describe the modifications proposed to RR Nos. 5.54B and 5.54C.

#### 7<sup>th</sup> example: **th example: Splitting an existing frequency band and adding new rows with modifications**

**8.3-110 kHz**

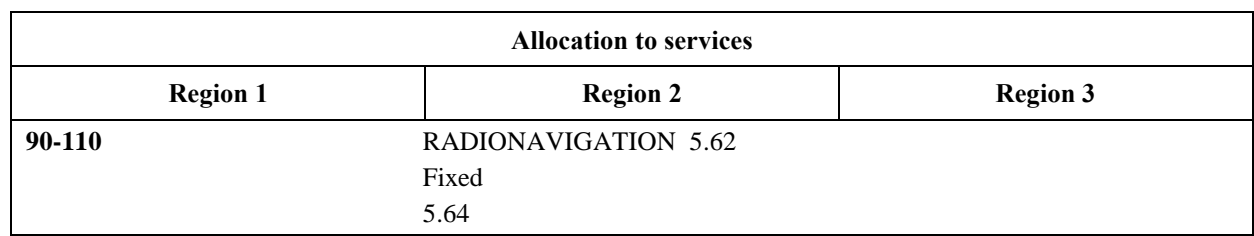

Step 1: For example, case of a split of the following table/row selected from RR Article 5:

Step 2: Turn off track changes and copy Step 1 row as many times as necessary, twice below: **8.3-110 kHz**

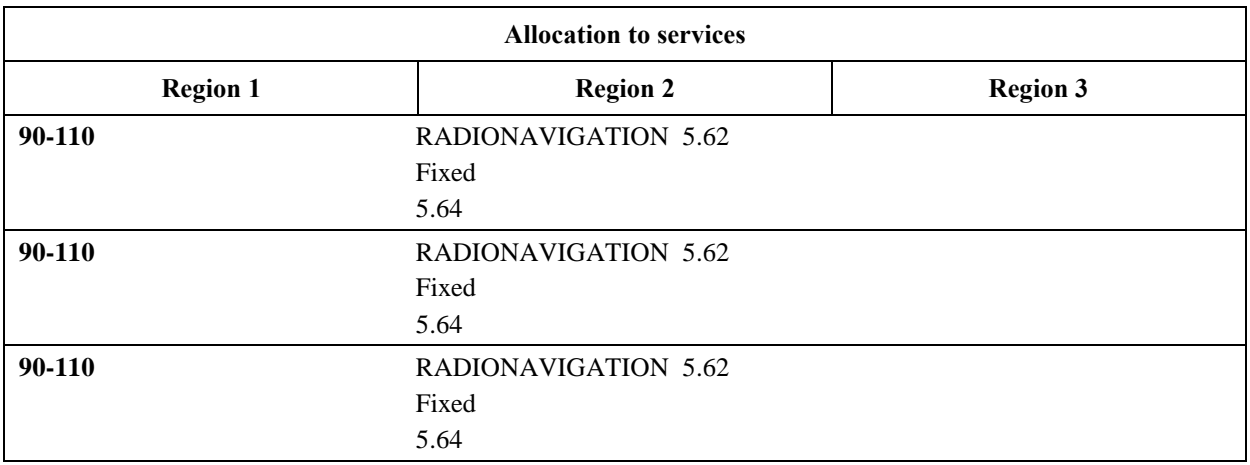

Step 3 (final): Turn on track changes and make relevant changes to finalize the proposal below:

#### **MOD**

#### **8.3-110 kHz**

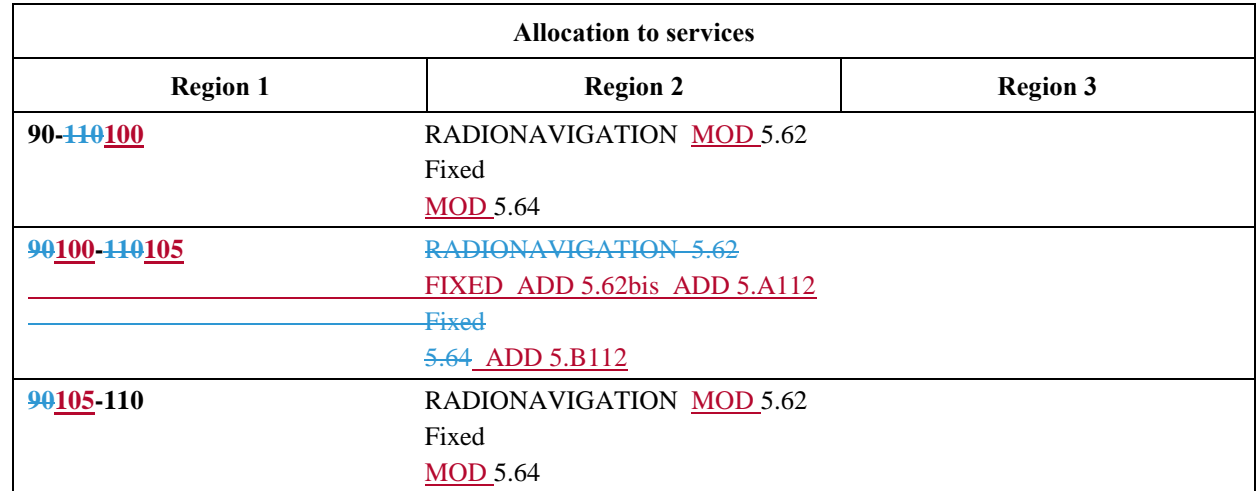

**Reasons:** [text missing; if not text is to be provided, keep only an empty line with the current MS Word style "Reasons"].

Notes: a) Two other MOD actions should describe the modifications to RR Nos. 5.62 and 5.64; b) Two actions ADD 5.A12 and ADD 5.B12 should also be provided to describe the text of these first new RR footnotes No. 5.A112 and No. 5.B112 under agenda item 1.12.

\_\_\_\_\_\_\_\_\_\_\_\_\_\_